## **ログイン方法及び取引開始までの手順**

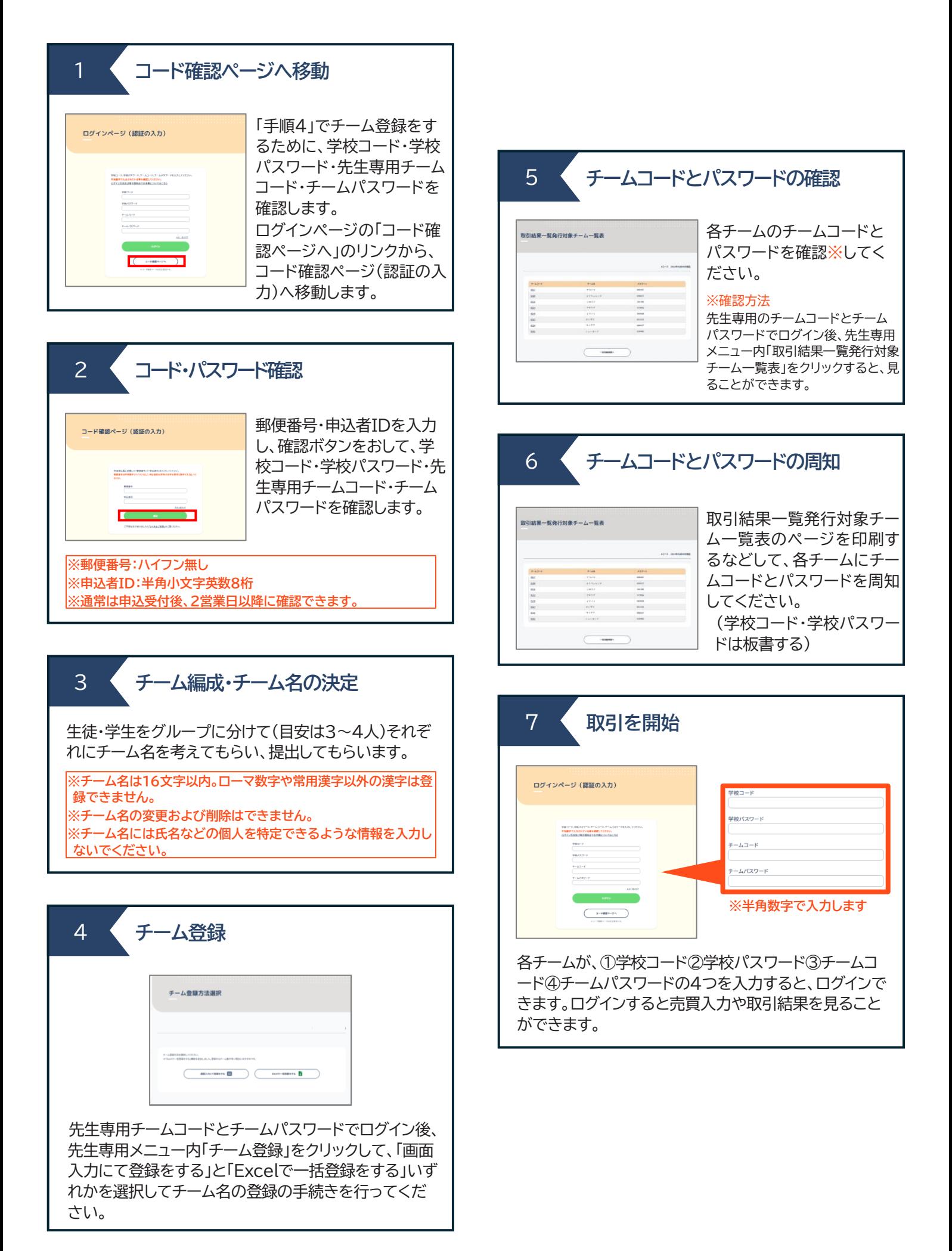